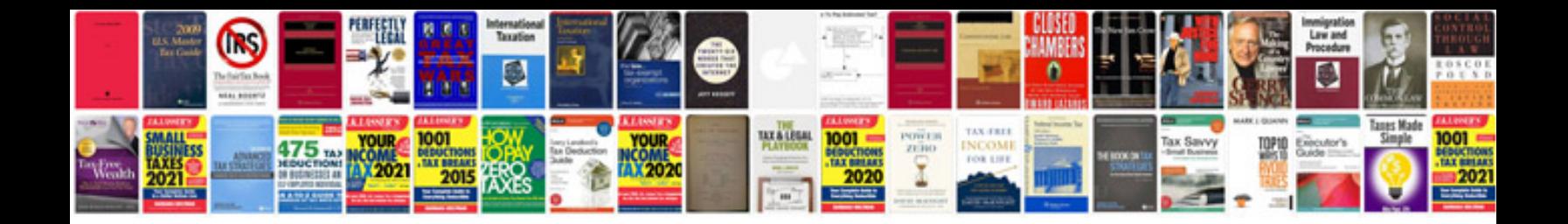

Donkervoort g8 gto

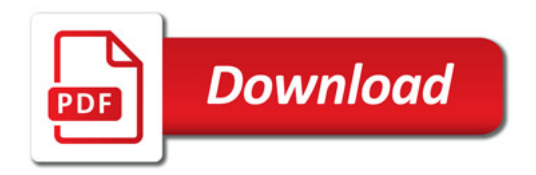

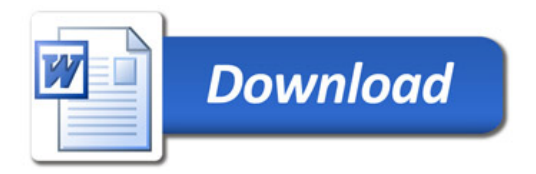